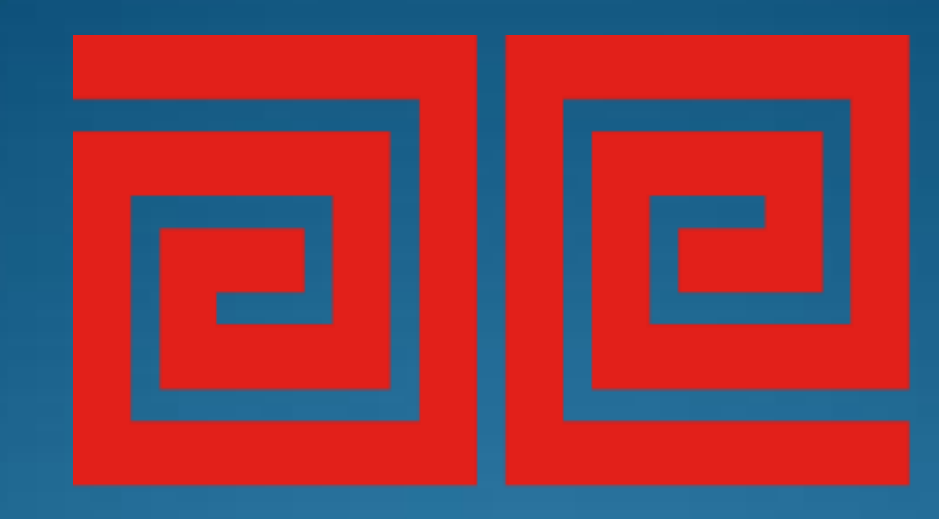

## artesanías de colombia

### **CARTLLA PROCESOS PRODUCTIVOS**

2015

#### **SUBGERENCIA DE DESARROLLO**

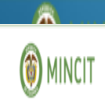

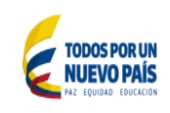

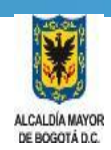

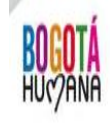

## PROCESO PRODUCTIVOS PARA TEJIDOS DE PUNTO

### **1. Diseño del producto**

En un proceso productivo es muy importante el diseño del producto ya que a partir de este determinamos, color, materiales, medidas , técnicas, puntadas entre otros

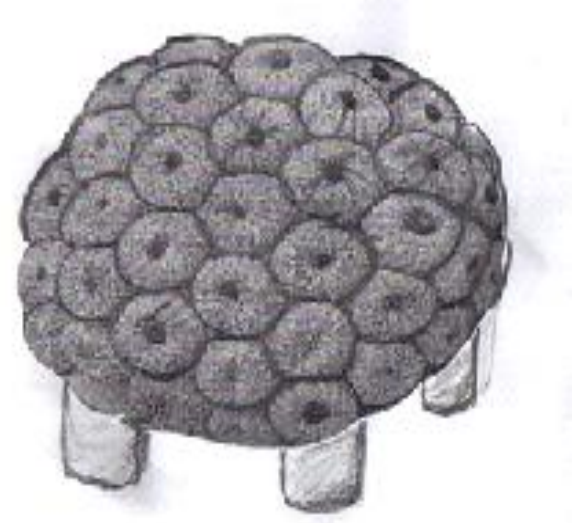

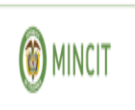

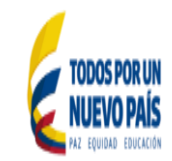

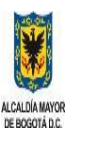

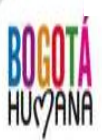

### **2. Escoger la Materia prima**

 El tipo de lana que elija dependerá del tipo de producto que este haciendo. Elija un color sólido, de tal manera que a medida que teja, pueda ver cómo se hacen las puntadas; la lana matizado haría esto más difícil.

El hilo acrílico suave: este tipo de material es más barato que las demás.

- 100% algodón: algodón es ideal para hacer cosas que se lavarán mucho, para pendas antialérgicas
- hilaza de fantasía: es la más variada y generalmente la más cara. Puede estar hecha de lana muy suave y fina que sirve para suéteres y bufandas

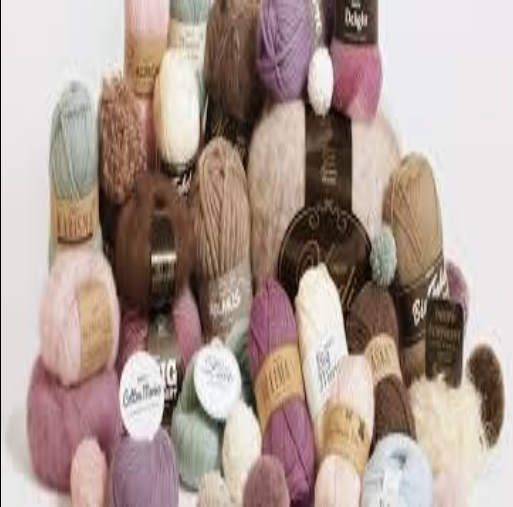

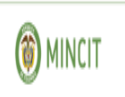

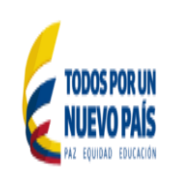

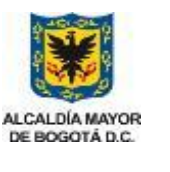

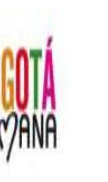

### **3. Elegir la técnica CROCHET**

 Tejido de malla (cadeneta o bucle) elaborado con una aguja Denominada ganchillo. Primero se forma una lazada corrediza, y a continuación se extrae otra cadeneta de la primera, con la ayuda de una aguja o gancho. De esta manera se crea una sucesión de lazadas, una dentro de la otra. Para elaborar una tela se añaden hileras consecutivas, a fuerza de trabajar nuevas secuencias de bucles, cada una de ellas enganchando, una, dos o tres lazadas, de acuerdo a las variaciones que se quieran hacer en el diseño. Este tipo de tejido usa un hilo continúo.

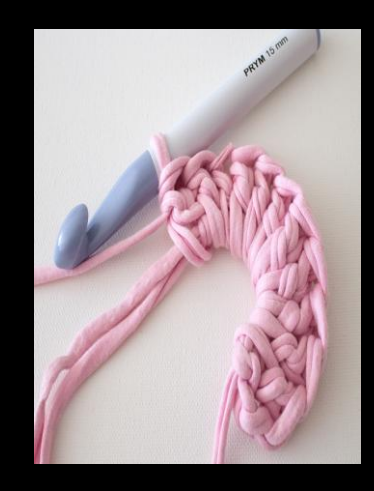

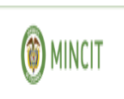

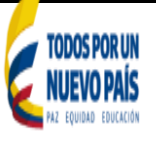

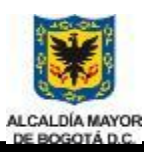

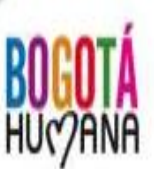

### **4. Elegir la técnica CROCHET**

 Escoger la aguja según el titulo (grosor del material ) y la densidad del tejido

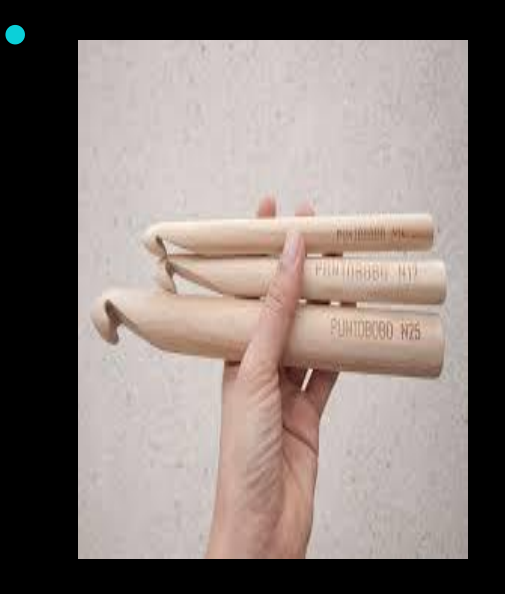

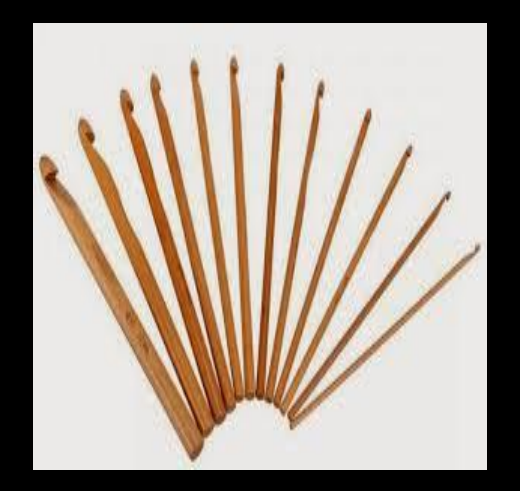

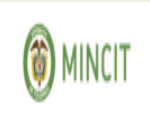

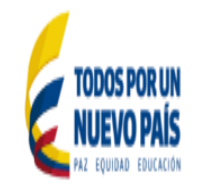

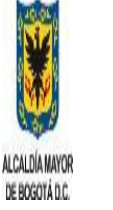

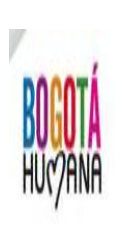

### **5. Elegir la técnica CROCHET**

- Elegir la puntada
- ∩

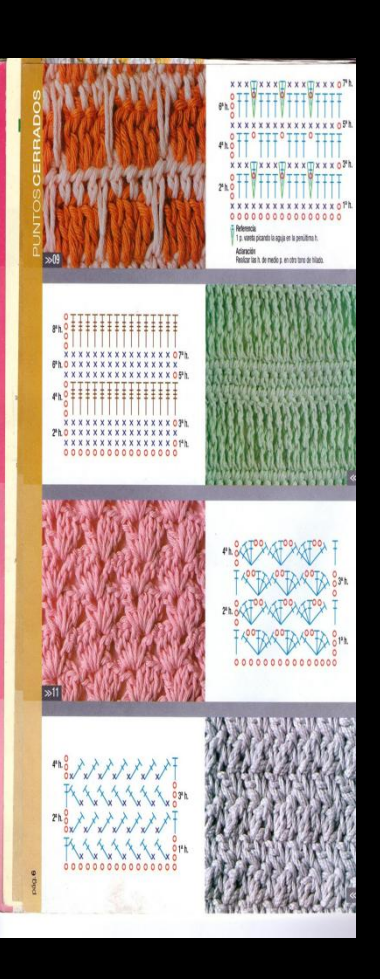

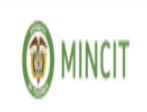

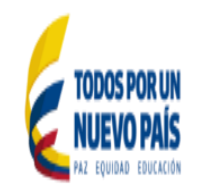

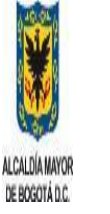

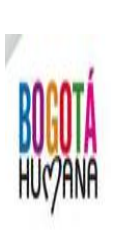

#### **6. tejer el producto y realizar los acabados**

 $\bullet$ 

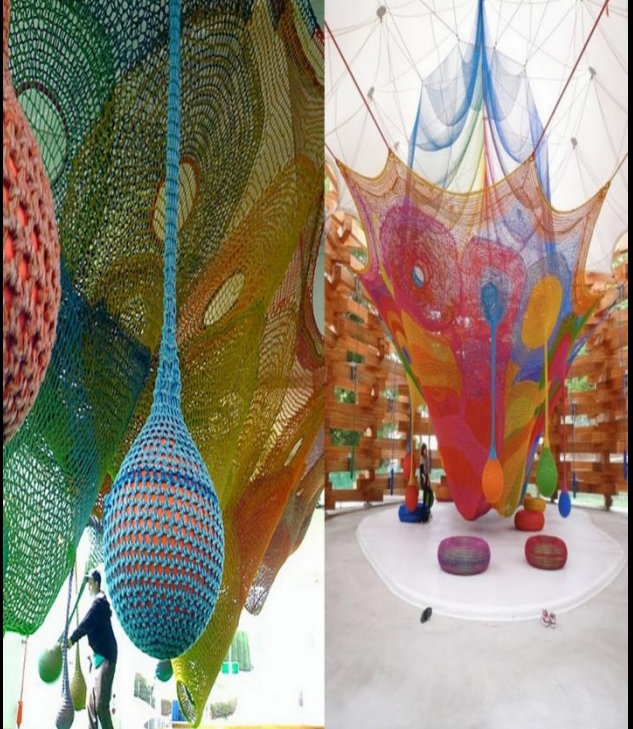

Imágenes del primer parque infantil diseñado por *Toshiko Horiuchi* situado en Sapporo (Japón)

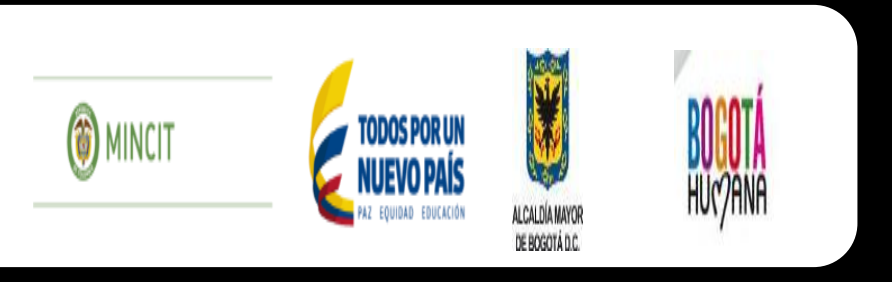

**3. Elegir la técnica**  Tejido en dos agujas

- **TRICOT EN TEJEDURIA**
- $\bullet$
- **Fr.** *Tricot; In knit, knitting. Del francés tricot y este de neerlandés strik, malla, striken, anudar, y según un Litre viene de trique, palo, por hallarse amparada de un palo, la aguja de madera que se usa para hacer punto.*
- Tricot es sinónimo de calceta y consiste en un tejido que, al igual que el ganchillo, se produce por el enlazamiento de un solo hilo, y se diferencia de éste, porque, para la confección de tricot se precisa de dos a cinco agujas, en vez de una sola como es el caso del crochet.
- Técnicamente se monta la primera hilera de puntos haciendo una lazada del hilo en una aguja, de la cual se saca la segunda lazada con la otra aguja a partir de la primera , colocándola a su lado. De la segunda se extrae una tercera y se continua así hasta que se montan los puntos necesarios. De la segunda se extrae una tercera lazada, y se continúa así hasta que se montan los puntos necesarios para conseguir el ancho preciso. La segunda pasada se teje formando una serie de lazadas pasando el hilo por las primeras, una a una. Esta operación se repite hasta que se obtiene el número necesario para realizar un fragmento. Las diferentes piezas acabadas pueden unirse con costuras para confeccionar las prendas finales. Es posible tejer tejidos tubulares como medias y sombreros usando cuatro o cinco agujas.
- La textura utilizada universalmente es el punto liso, usando alternativamente una hilera del punto al derecho y otra del punto al revés, con lo que se obtiene un tejido esponjoso. Cuando se utiliza la cara de punto al revés como la visible, se denomina "punto liso al revés".

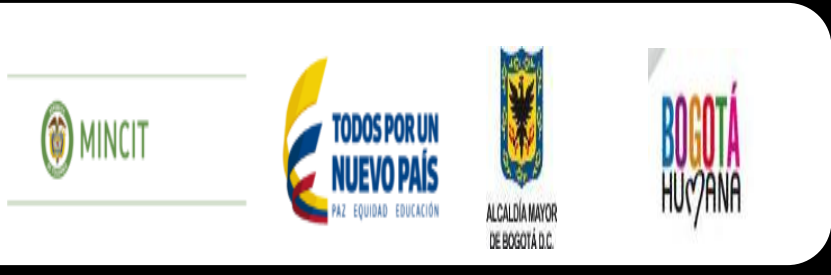

### **3. Elegir la técnica**  Tejido en dos agujas

### **TRICOT EN TEJEDURIA**

### Escoger las agujas según el titulo del hilo y la densidad del tejido

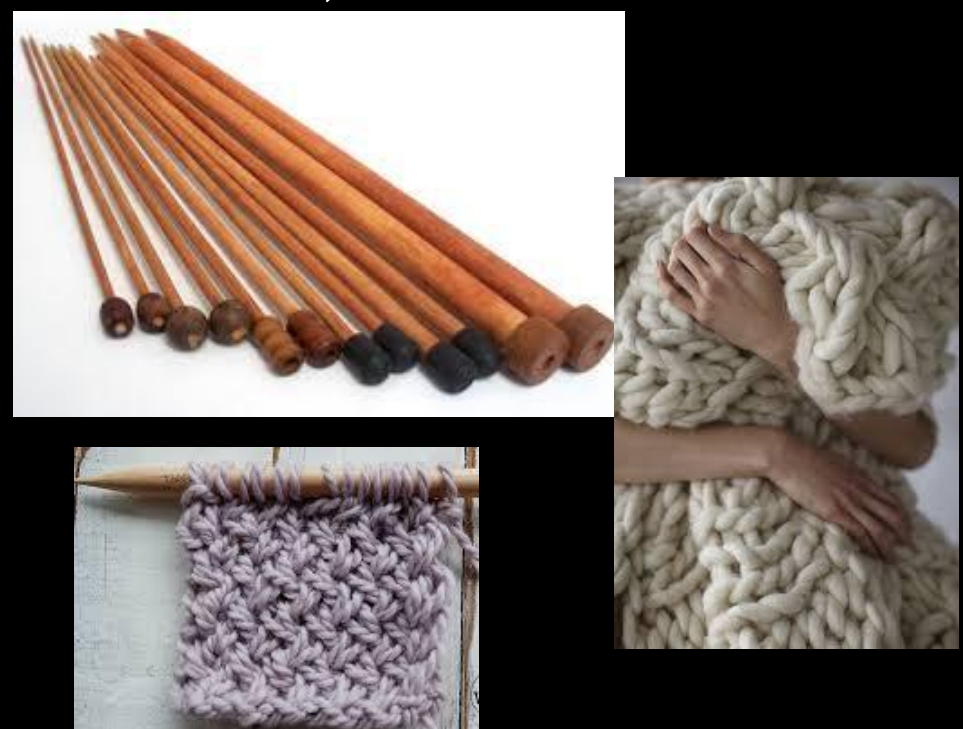

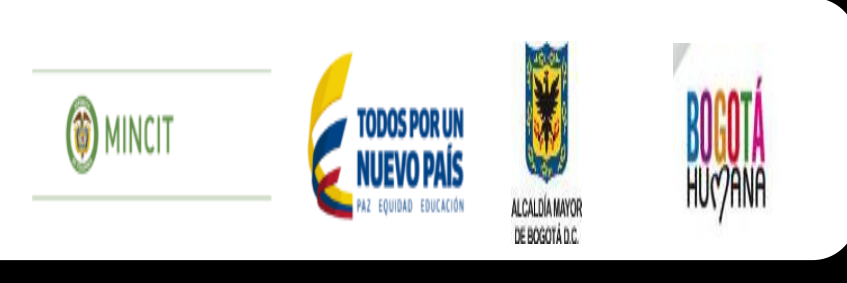

### **3. Elegir la técnica**  Tejido en dos agujas **TRICOT EN TEJEDURIA**  Escoger la puntada

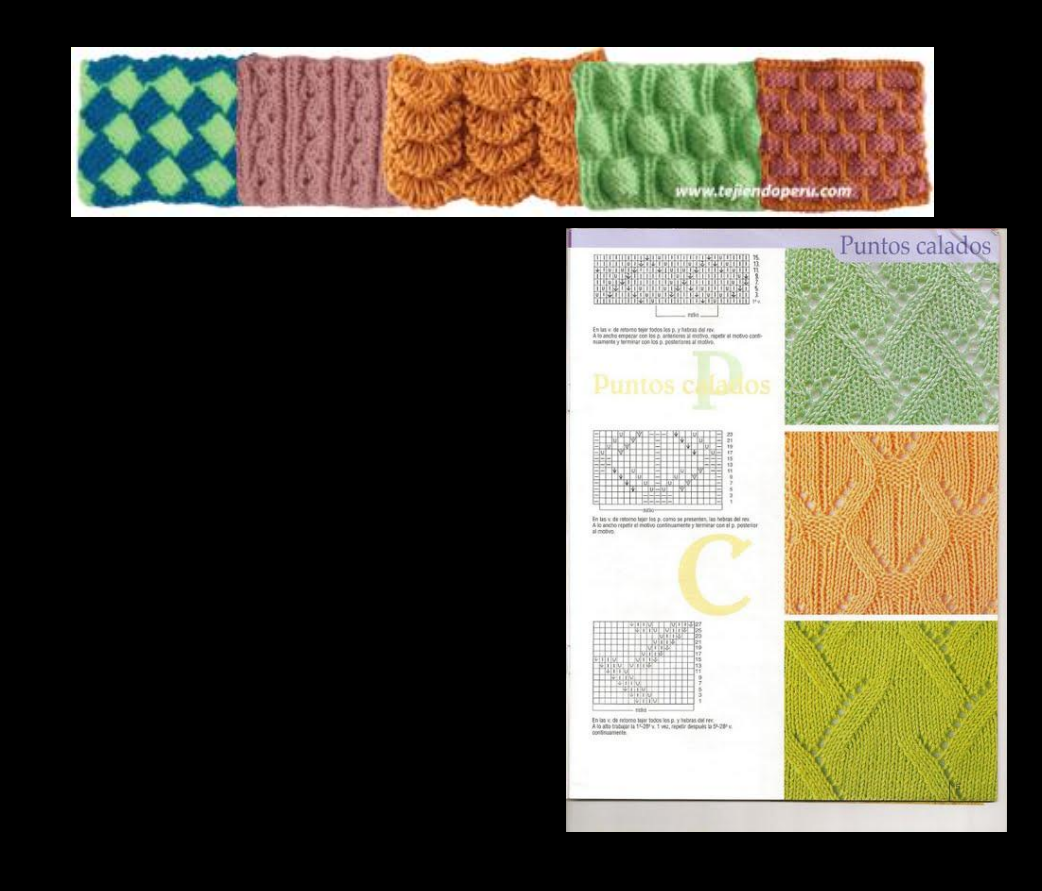

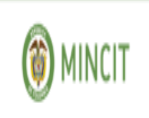

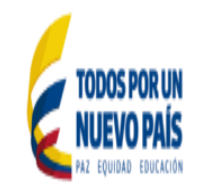

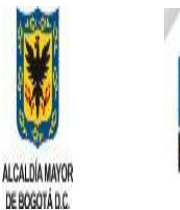

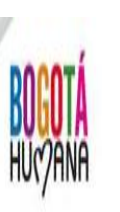

### **3. Elegir la técnica**  Tejido en dos agujas **TRICOT EN TEJEDURIA**  Tejer el producto

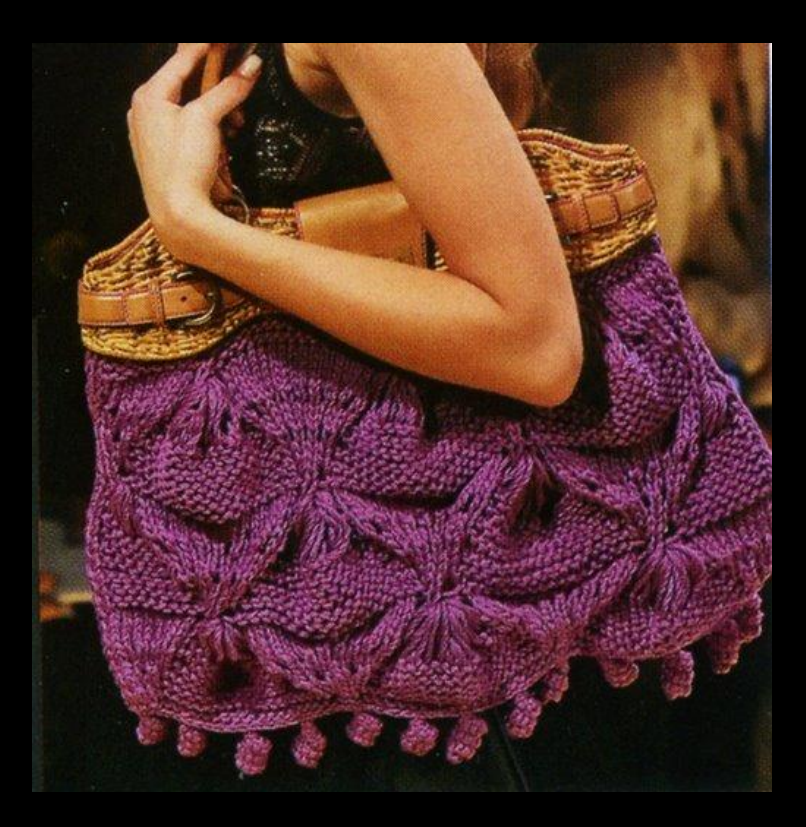

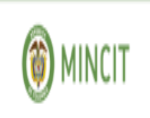

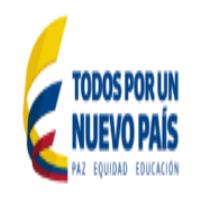

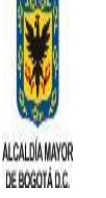

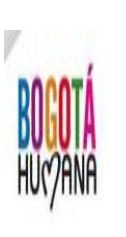

### Cómo determinar la medida de una prenda tejida:

Para que una prenda tejida quede perfecta hay que tomar las medidas del cuerpo, ubicarlas en las tablas de medidas y así determinar el talle que le corresponde.

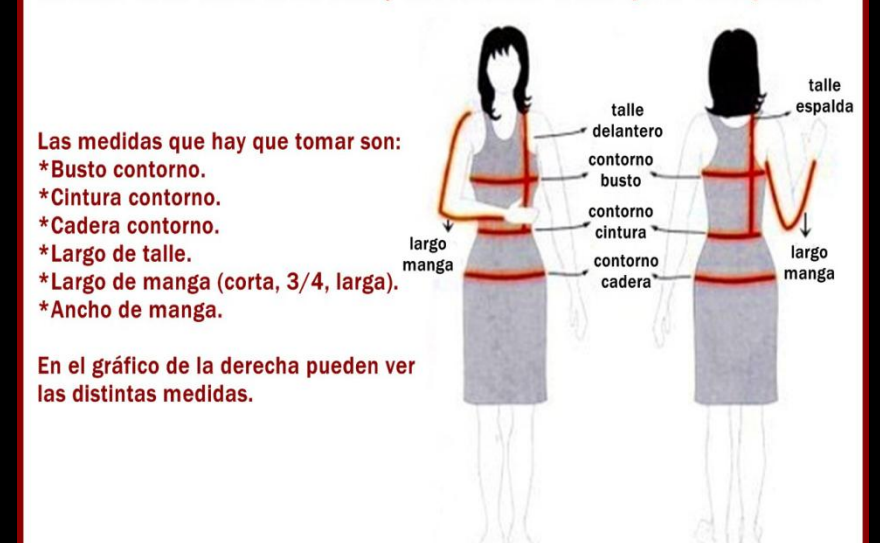

#### **Algunos consejos:**

\*Es conveniente confeccionar un MOLDE de papel con las medidas de la prenda y colocar el tejido sobre el mismo a medida que se va tejiendo. De esta forma se pueden corregir los errores a tiempo.

\*Antes de comenzar un tejido, la mejor forma de determinar los puntos exactos a tejer, es realizar una MUESTRA de aproximadamente 15 cm. de lado, dejarla reposar unas horas, y luego medirla.

Para calcular con exactitud los puntos que se necesitarán, se toman 10 cm. de tejido lineal de la muestra y se cuenta las cantidad de puntos que caben dentro de esa medida. Se divide ese número por 10 y se multiplica el resultado de la división por la cantidad de centímetros necesaria para iniciar la labor.

www.mundocrochet.com

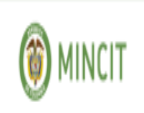

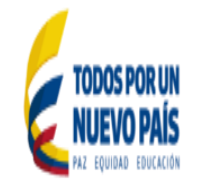

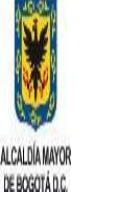

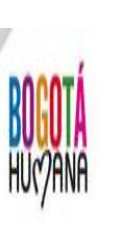

#### PROCESO PRODUCTIVOS PARA COSTURA Y APLICACIÓN DE TELA

### **1. Realización del diseño**

*<u>IIImmu</u>* 

#### **2. Escoger la materia prima**

**La materia prima depende del producto que se va a realizar. Preferiblemente utilizar telas de algodón, si se necesita que no se desflequen utilizar telas de tejido de punto como algodón licrado**

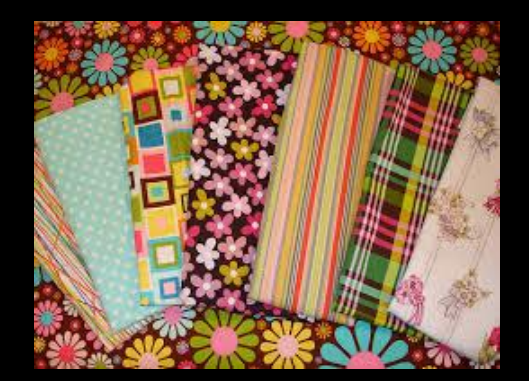

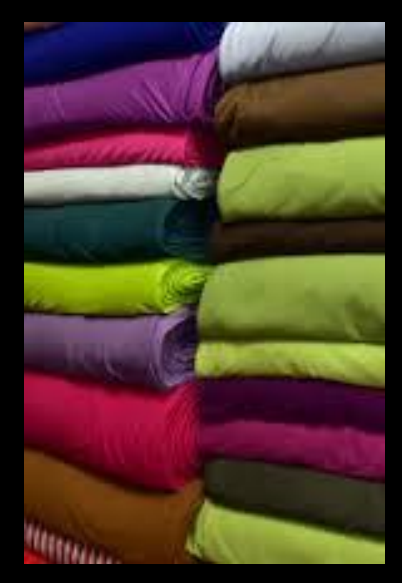

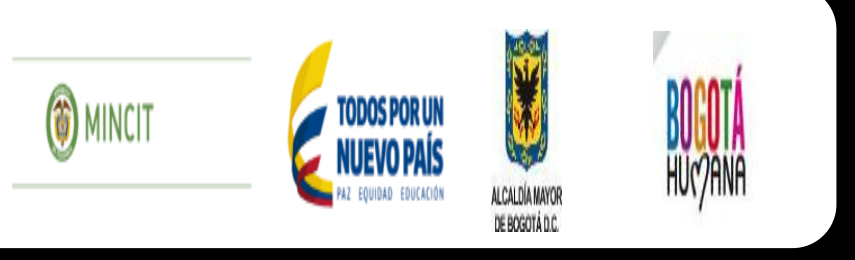

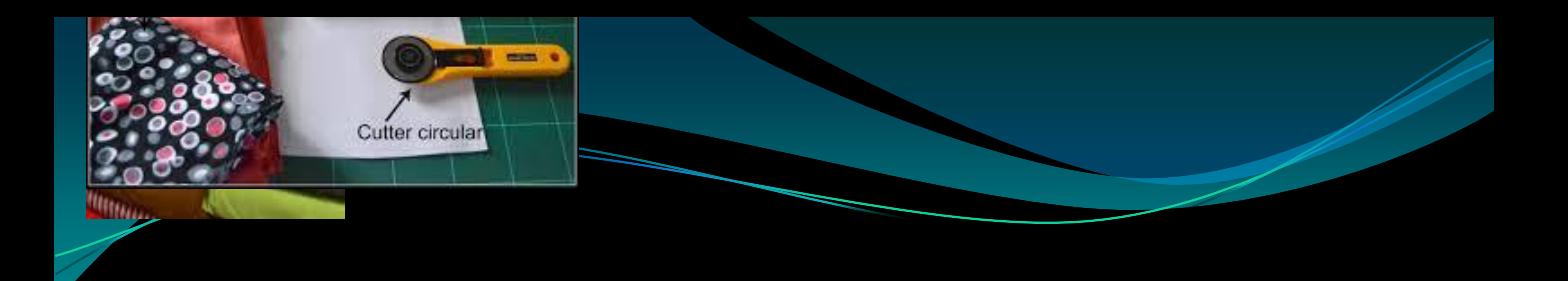

#### PROCESO PRODUCTIVOS PARA COSTURA Y APLICACIÓN DE TELA

#### **3. Cortar los patrones**

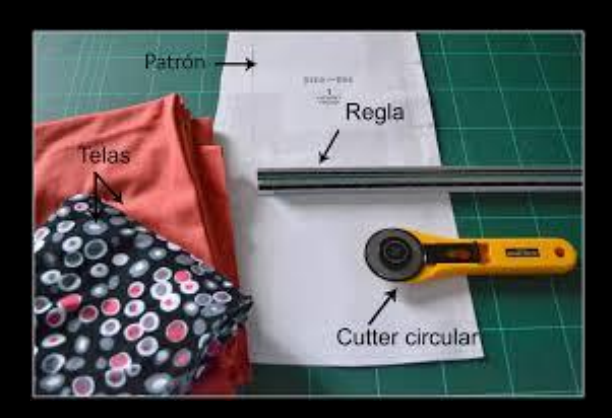

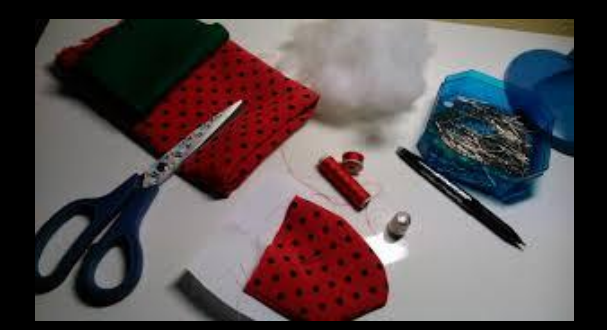

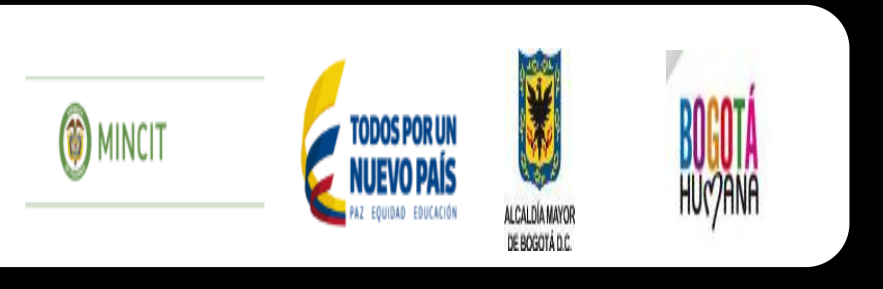

# **Killing** PROCESO PRODUCTIVOS PARA

### COSTURA Y APLICACIÓN DE TELA **3. Coser las piezas**

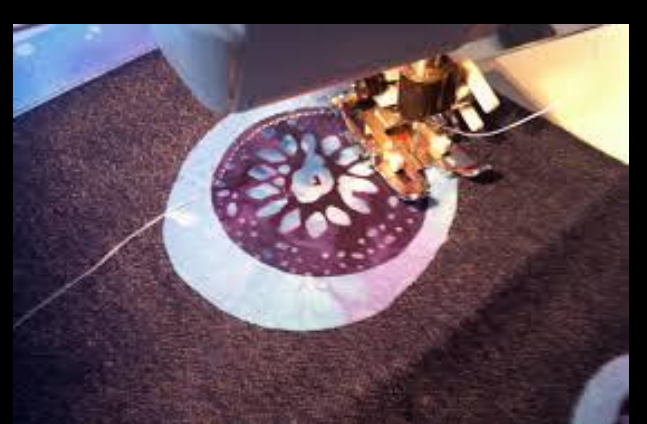

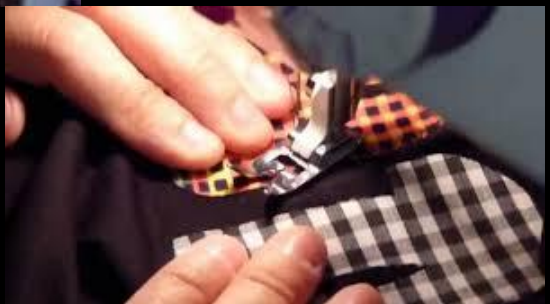

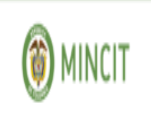

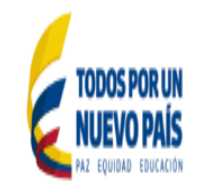

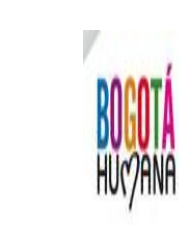

ALCALDÍA MAYOR DE BOGOTÁ D.C.

### PROCESO PRODUCTIVOS PARA COSTURA Y APLICACIÓN DE TELA **3. Bordar las aplicaciones**

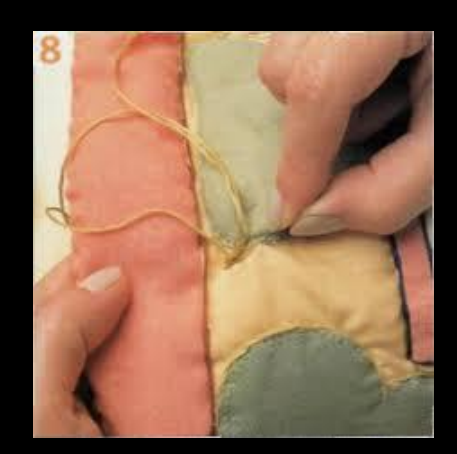

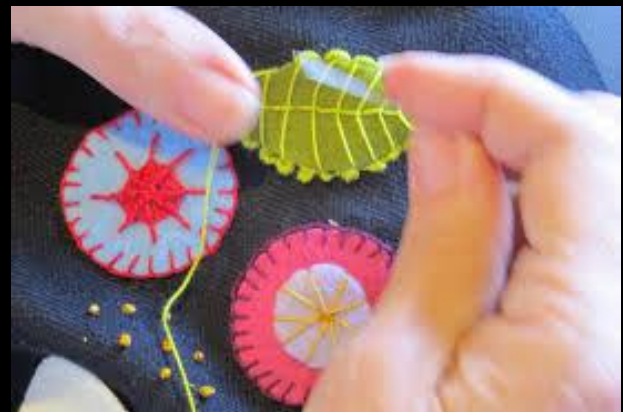

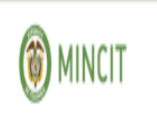

*<u>IIItina</u>* 

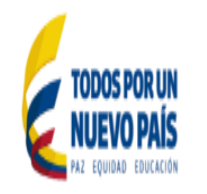

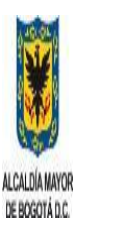

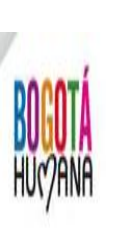